Муниципальное автономное дошкольное образовательное учреждение № 8 «Детский сад общеразвивающего вида с приоритетным осуществлением деятельности по : физическому направлению развития воспитанников»

ПРИКАЗ №  $6^\circ$ 

г. Кемерово

or  $9.01 20.24$ 

## «Об утверждении перечня коррупционно-опасных функций и должностей, подверженных коррупционных рискам»

В целях вывления условий и обстоятельств (действий, событий), возникающих в ходе конкретного управленческого процесса. позволяющих злоупотреблять должностными (трудовыми) обязанностями в целях получения как для должностных лиц, так и для третьих лиц выгоды в виде денег, ценностей, иного имущества или услуг имущественного характера, иных имущественных прав вопреки законным интересам общества и государства, учитывая Методические рекомендации по проведению оценки коррупционных рисков, возникающих при реализации функций (письмо Минтруда России от 20.02.2015 №18-0/10/П-906), обеспечения Национальной стратегии противодействия коррупции, утвержденной Указом Президента Российской Федерации от 13 апреля 2010 г. № 460, указа Президента Российской Федерации от 1 июля 2010 г. № 821 «О комиссиях по соблюдению требований к служебному поведению федеральных государственных служащих и урегулированию конфликта интересов», реализации Национального плана противодействия коррупции на 2021-2024 годы, утвержденного Указом Президента Российской Федерации от 16 августа 2021 г. № 478 «О Национальном плане противодействия коррупции на 2021-2024 годы», а также в целях согласованного осуществления мероприятий в течение 2023 года по реализации антикоррупционной политики в МАДОУ № 8 «Детский сад общеразвивающего вида»

#### ПРИКАЗЫВАЮ:

1. Утвердить Перечень коррупционно-опасных функций в МАДОУ № 8 «Летский сад общеразвивающего вида» (Приложение 1).

2. Утвердить Перечень должностей, подверженных коррупционным рискам И Зоны повышенного коррупционного риска (Приложение 2).

3. Утвердить карту коррупционных рисков и комплекс мер по их минимизации (Приложение  $3)$ .

4. Ознакомить всех работников МАДОУ № 8 «Детский сад общеразвивающего вида» с утвержденными документами.

5. Контроль выполнения приказа оставлянэ за собой.

Заведующая МАДОУ №8 «Детский сад общеразвивающего вида»

С приказом ознакомлены: Percentobe O.B. Codene 100 ocall fro (n)

А.М.Герасимова. ancoresber 80 Kullellera K.B. robeem T.E

Приложение № 1 к приказу от  $9.01$  2024 го 6

### Перечень коррупционно-опасных функций

- 1. Управление государственным имуществом;
- 2. Подготовка и принятие решений о распределении бюджетных средств,
- 3. Осуществление государственных закупок для нужд образовательного учреждения;
- 4. Финансово-хозяйственная деятельность образовательного учреждения;
- 5. Осуществление постоянно или временно организационно-распорядительных или административно-хозяйственных функций;
- 6. Хранение и распределение материально-'технических ресурсов;
- 7. Оказание услуг гражданам и организациям;
- 8. Предоставление платных образовательных услуг;
- 9. Процедура приема, перевода и отчисления воспитанников;
- 10. Подготовка и согласование наградных документов на присвоение работникам образовательного учреждения государственных и ведомственных наград;
- 11. Проведение аттестации педагогических работников на соответствие занимаемой должности.

Приложение № 2 к приказу от *9.01. 2024* № 6.

# Перечень должностей, подверженных коррупционным рискам:

- заведующая -старший воспитатель -воспитатель

 $\frac{3k}{2}$  ,  $\omega_{\rm A}$  ,

 $\frac{q_{12}}{q_{12}}$ 

- -музыкальный руководитель
- учитель-логопед
- -ПДО
- -педагог-психолог
- -3aBX03
- -повар
- -кладовщик
- -сторож

## Зоны повышенного коррупционного риска

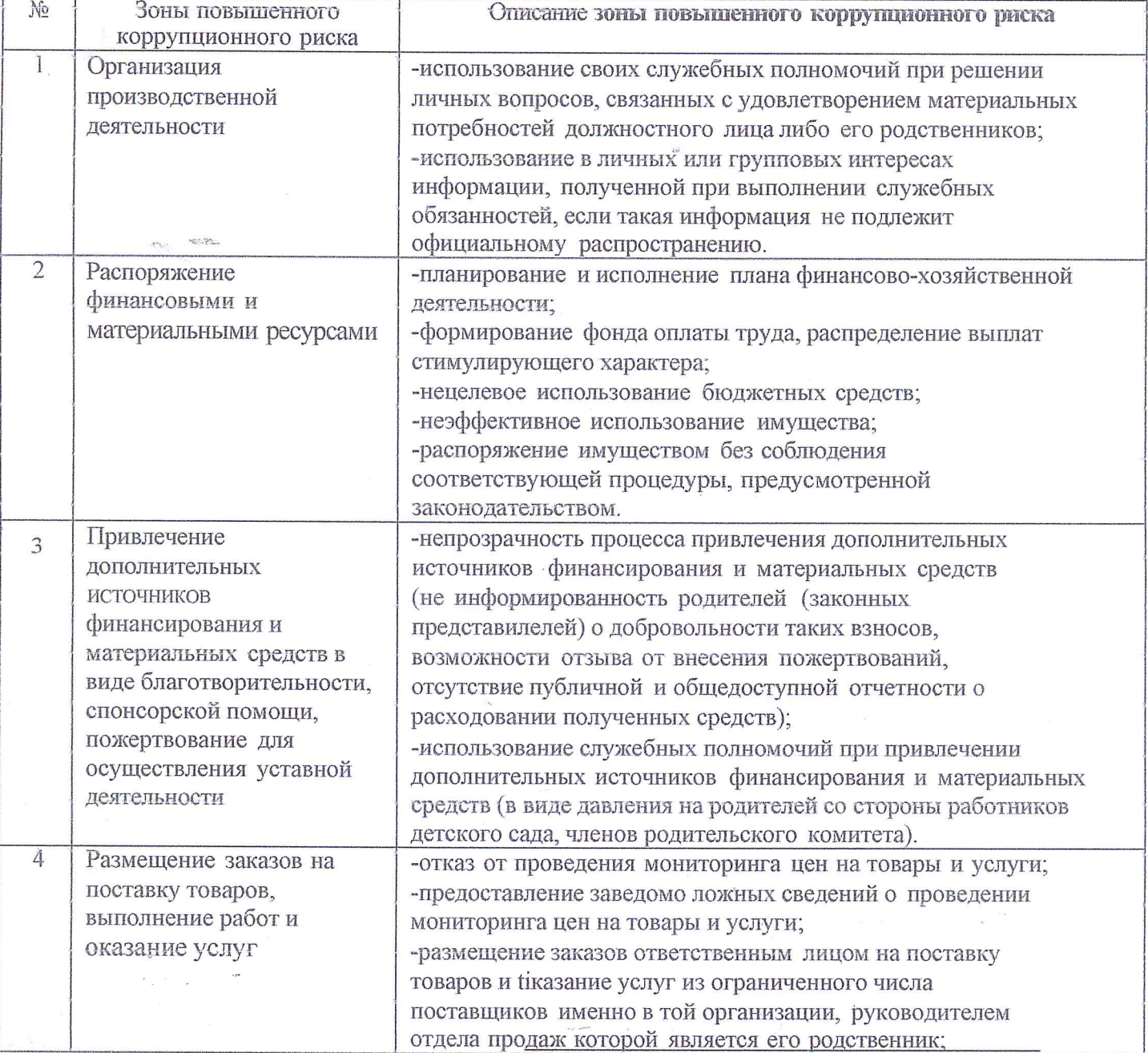

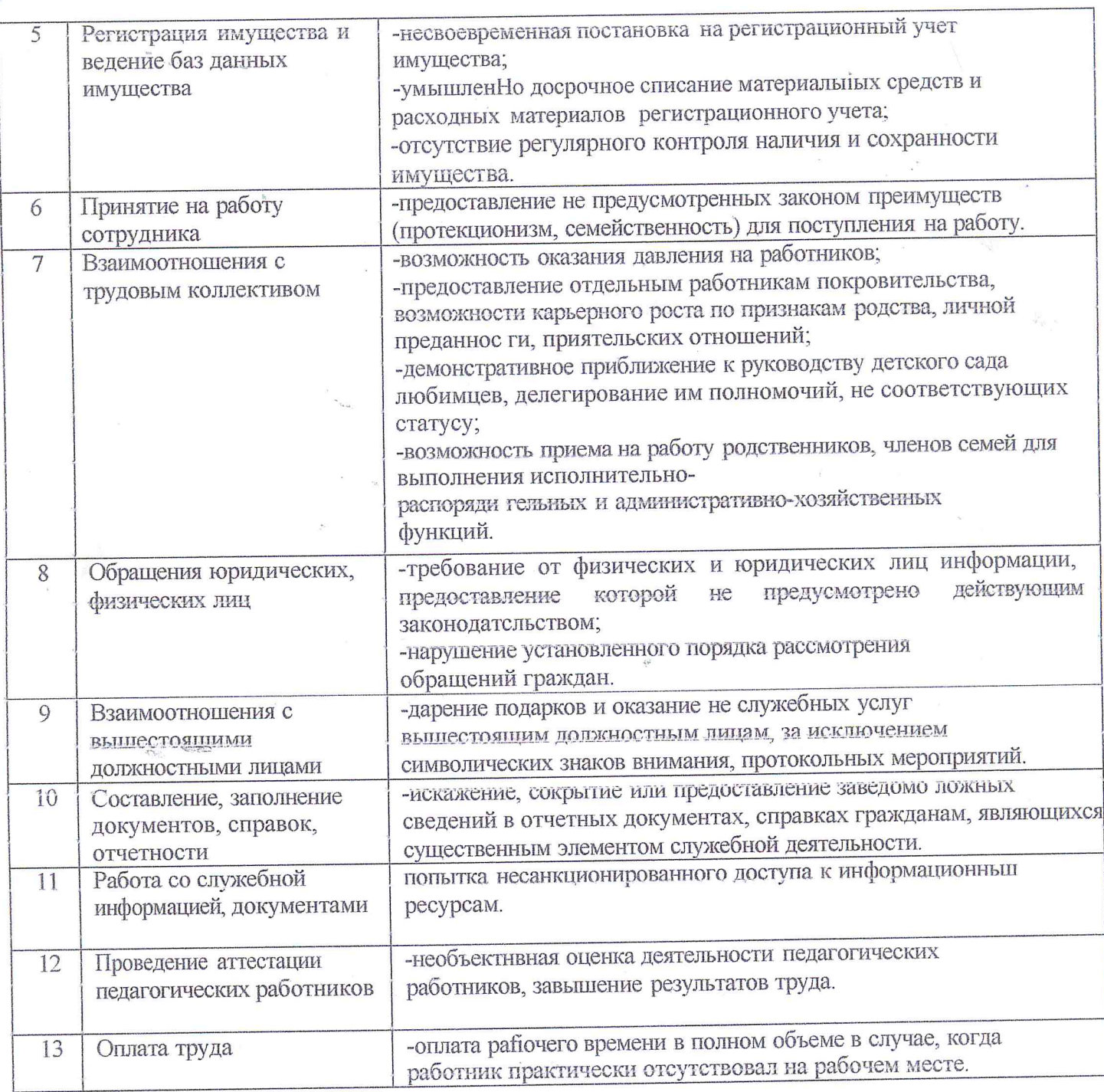

 $\frac{1}{\tau_0}$ 

 $\epsilon_{\rm eff}$  .

 $\omega_{\rm x}$